# Package 'CAISEr'

November 16, 2022

<span id="page-0-0"></span>Type Package

Title Comparison of Algorithms with Iterative Sample Size Estimation

Version 1.0.17

Date 2022-11-16

Description Functions for performing experimental comparisons of algorithms using adequate sample sizes for power and accuracy. Implements the methodology originally presented in Campelo and Takahashi (2019) [<doi:10.1007/s10732-018-9396-7>](https://doi.org/10.1007/s10732-018-9396-7) for the comparison of two algorithms, and later generalised in Campelo and Wanner (Submitted, 2019) [<arxiv:1908.01720>](https://arxiv.org/abs/1908.01720).

License GPL-2

**Depends**  $R (= 3.5.0)$ 

**Imports** assert that  $(>= 0.2.1)$ , parallel  $(>= 3.5.1)$ , pbmcapply  $(>= 1.2.1)$ 1.4.1), ggplot2 (>= 3.1.1), gridExtra (>= 2.3)

Suggests smoof, knitr, rmarkdown, car, dplyr, pkgdown

Encoding UTF-8

RoxygenNote 7.0.2

VignetteBuilder knitr

URL <https://fcampelo.github.io/CAISEr/>

BugReports <https://github.com/fcampelo/CAISEr/issues>

NeedsCompilation no

Author Felipe Campelo [aut, cre], Fernanda Takahashi [ctb], Elizabeth Wanner [ctb]

Maintainer Felipe Campelo <fcampelo@gmail.com>

Repository CRAN

Date/Publication 2022-11-16 21:10:02 UTC

# <span id="page-1-0"></span>R topics documented:

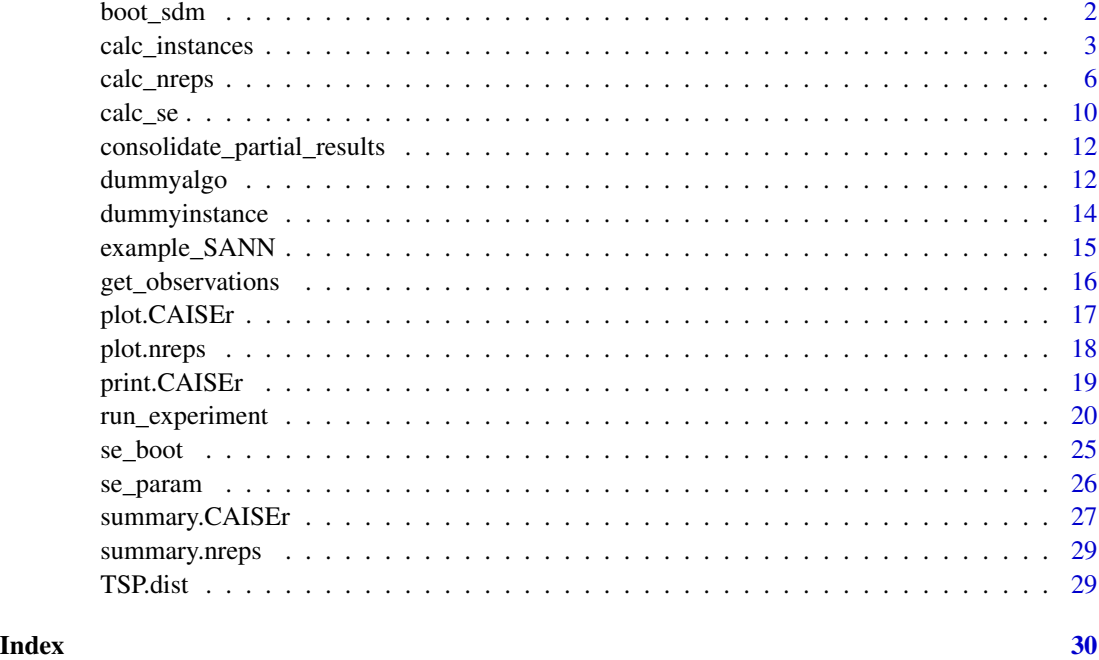

boot\_sdm *Bootstrap the sampling distribution of the mean*

# Description

Bootstraps the sampling distribution of the means for a given vector of observations

# Usage

```
boot_sdm(x, boot.R = 999, ncpus = 1, seed = NULL)
```
# Arguments

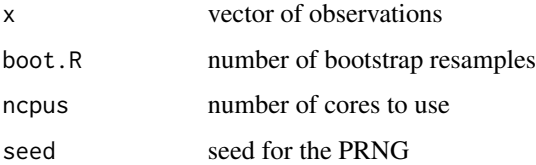

# Value

vector of bootstrap estimates of the sample mean

#### <span id="page-2-0"></span>calc\_instances 3

#### References

- A.C. Davison, D.V. Hinkley: Bootstrap methods and their application. Cambridge University Press (1997)
- F. Campelo, F. Takahashi: Sample size estimation for power and accuracy in the experimental comparison of algorithms. Journal of Heuristics 25(2):305-338, 2019.

#### Author(s)

Felipe Campelo (<fcampelo@ufmg.br>, <f.campelo@aston.ac.uk>)

#### Examples

```
x \le - rnorm(15, mean = 4, sd = 1)
my.sdm \leq - boot_sdm(x)
hist(my.sdm, breaks = 30)
qqnorm(my.sdm, pch = 20)
x \leftarrow runif(12)my.sdm \leq - boot_sdm(x)
qqnorm(my.sdm, pch = 20)
# Convergence of the SDM to a Normal distribution as sample size is increased
X \le - rchisq(1000, df = 3)
x1 \leftarrow \text{rchisq}(10, df = 3)x2 \le rchisq(20, df = 3)
x3 \le rchisq(40, df = 3)
par(mfrow = c(2, 2))plot(density(X)), main = "Estimated pop distribution");
hist(boot_sdm(x1), breaks = 25, main = "SDM, n = 10")
hist(boot_sdm(x2), breaks = 25, main = "SDM, n = 20")
hist(boot_sdm(x3), breaks = 25, main = "SDM, n = 40")
par(mfrow = c(1, 1))
```
calc\_instances *Calculates number of instances for the comparison of multiple algorithms*

#### **Description**

Calculates either the number of instances, or the power(s) of the comparisons of multiple algorithms.

#### Usage

```
calc_instances(
  ncomparisons,
  d,
  ninstances = NULL,
```

```
power = NULL,
  sig. level = 0.05,
  alternative.side = "two.sided",
  test = "t.test",
  power.target = "mean"
\mathcal{E}
```
#### Arguments

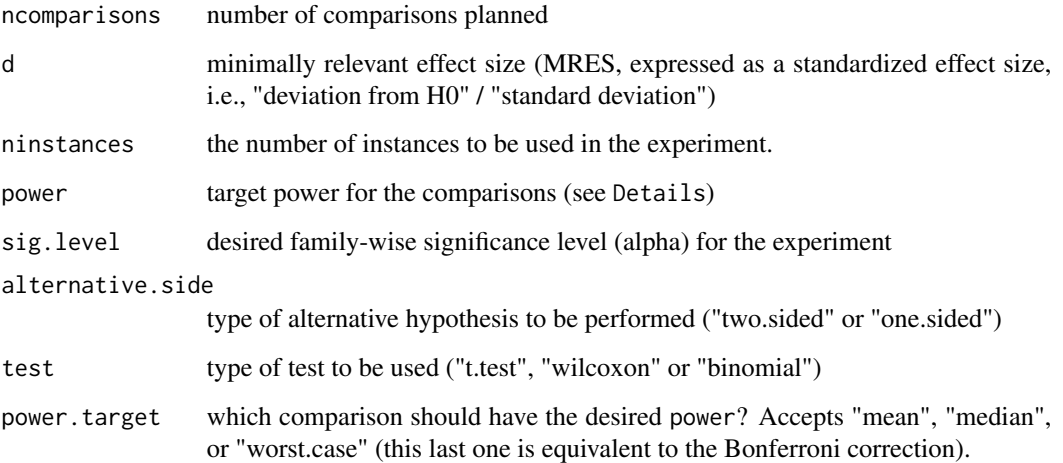

#### Details

The main use of this routine uses the closed formula of the t-test to calculate the number of instances required for the comparison of pairs of algorithms, given a desired power and standardized effect size of interest. Significance levels of each comparison are adjusted using Holm's step-down correction (the default). The routine also takes into account whether the desired statistical power refers to the mean power (the default), median, or worst-case (which is equivalent to designing the experiment for the more widely-known Bonferroni correction). See the reference by Campelo and Wanner for details.

#### Value

a list object containing the following items:

- ninstances number of instances
- power the power of the comparison
- d the effect size
- sig.level significance level
- alternative.side type of alternative hypothesis
- test type of test

#### calc\_instances 5

#### Sample Sizes for Nonparametric Methods

If the parameter test is set to either Wilcoxon or Binomial, this routine approximates the number of instances using the ARE of these tests in relation to the paired t.test, using the formulas (see reference by Campelo and Takahashi for details):

> $n.wilcox = n.ttest/0.86 = 1.163 * n.ttest$  $n\cdot binom = n\cdot ttest/0.637 = 1.570 * n\cdot ttest$

#### Author(s)

Felipe Campelo (<fcampelo@ufmg.br>, <f.campelo@aston.ac.uk>)

#### References

- P. Mathews. Sample size calculations: Practical methods for engineers and scientists. Mathews Malnar and Bailey, 2010.
- F. Campelo, F. Takahashi: Sample size estimation for power and accuracy in the experimental comparison of algorithms. Journal of Heuristics 25(2):305-338, 2019.
- F. Campelo, E. Wanner: Sample size calculations for the experimental comparison of multiple algorithms on multiple problem instances. Submitted, Journal of Heuristics, 2019.

```
# Calculate sample size for mean-case power
K <- 10 # number of comparisons
alpha <- 0.05 # significance level
power <- 0.9 # desired power
d <- 0.5 # MRES
out <- calc_instances(K, d,
                     power = power,sig.level = alpha)
# Plot power of each comparison to detect differences of magnitude d
plot(1:K, out$power,
     type = "b", pch = 20, las = 1, ylim = c(0, 1), xlab = "comparison",
     ylab = "power", xaxs = "i", xlim = c(0, 11))
grid(11, NA)
points(c(0, K+1), c(power, power), type = "l", col = 2, lty = 2, lwd = .5)
text(1, 0.93, sprintf("Mean power = %2.2f for N = %d",
                    out$mean.power, out$ninstances), adj = 0)
# Check sample size if planning for Wilcoxon tests:
calc_instances(K, d,
              power = power,sig.level = alpha,
              test = "wilcoxon")$ninstances
```

```
# Calculate power profile for predefined sample size
N < -45out2 <- calc_instances(K, d, ninstances = N, sig.level = alpha)
points(1:K, out2$power, type = "b", pch = 19, col = 3)
text(6, .7, sprintf("Mean power = %2.2f for N = %d",
                     out2$mean.power, out2$ninstances), adj = 0)
# Sample size for worst-case (Bonferroni) power of 0.8, using Wilcoxon
out3 <- calc_instances(K, d, power = 0.9, sig.level = alpha,
                       test = "wilcoxon", power.target = "worst.case")
out3$ninstances
# For median power:
out4 <- calc_instances(K, d, power = 0.9, sig.level = alpha,
                       test = "wilcoxon", power.target = "median")
out4$ninstances
out4$power
```
<span id="page-5-1"></span>calc\_nreps *Determine sample sizes for a set of algorithms on a single problem instance*

#### Description

Iteratively calculates the required sample sizes for K algorithms on a given problem instance, so that the standard errors of the estimates of the pairwise differences in performance is controlled at a predefined level.

#### Usage

```
calc_nreps(
  instance,
  algorithms,
  se.max,
  dif = "simple",
  comparisons = "all.vs.all",
  method = "param",nstart = 20,
  nmax = 1000,
  seed = NULL,
  boot.R = 499.
  ncpus = 1,
  force.balanced = FALSE,
  load.folder = NA,
  save.folder = NA
)
```
<span id="page-5-0"></span>

# calc\_nreps 7

# Arguments

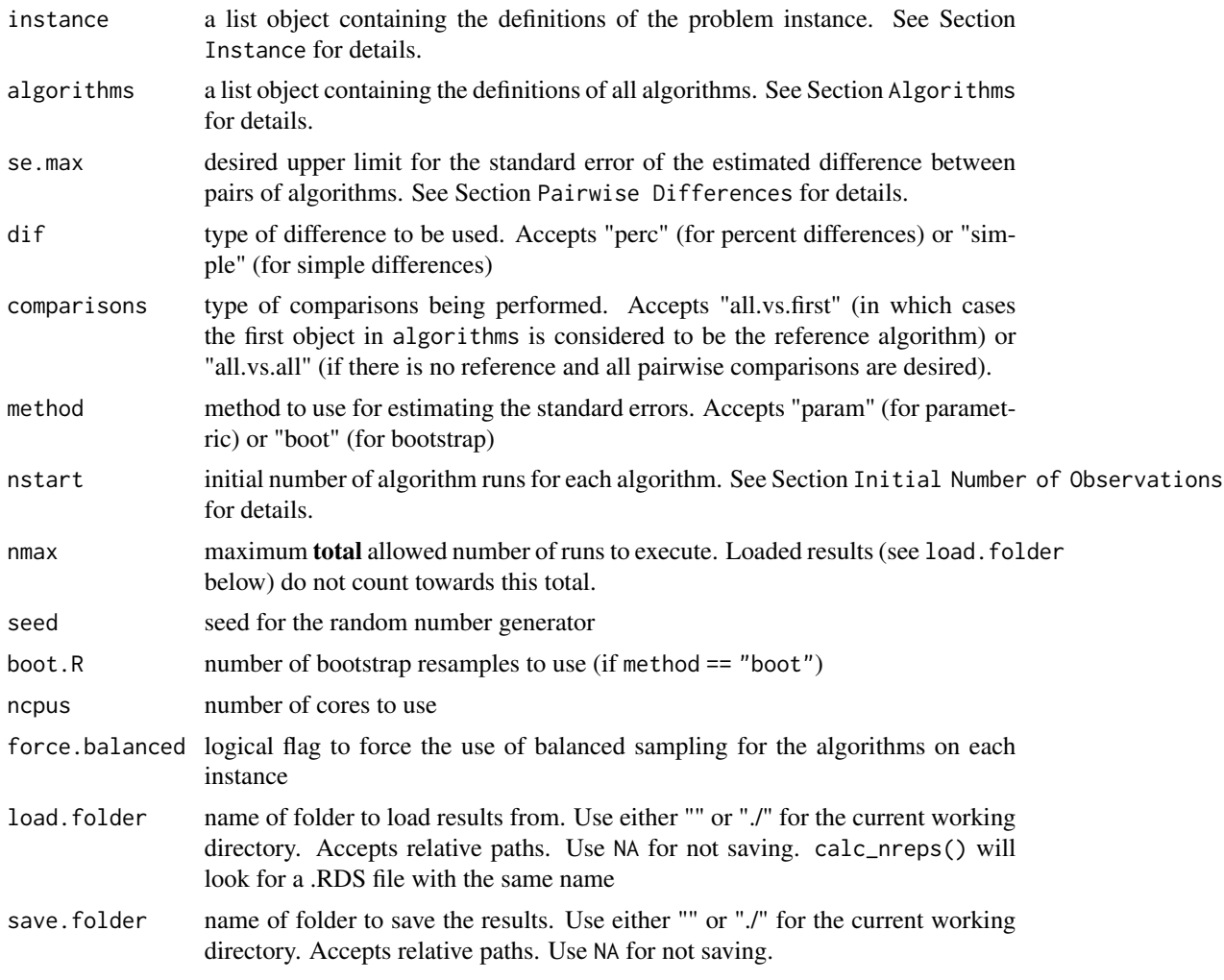

# Value

a list object containing the following items:

- instance alias for the problem instance considered
- Xk list of observed performance values for all algorithms
- Nk vector of sample sizes generated for each algorithm
- Diffk data frame with point estimates, standard errors and other information for all algorithm pairs of interest
- seed seed used for the PRNG
- dif type of difference used
- method method used ("param" / "boot")
- comparisons type of pairings ("all.vs.all" / "all.vs.first")

#### **Instance**

Parameter instance must be a named list containing all relevant parameters that define the problem instance. This list must contain at least the field instance\$FUN, with the name of the function implementing the problem instance, that is, a routine that calculates  $y = f(x)$ . If the instance requires additional parameters, these must also be provided as named fields.

#### Algorithms

Object algorithms is a list in which each component is a named list containing all relevant parameters that define an algorithm to be applied for solving the problem instance. In what follows algorithm[[k]] refers to any algorithm specified in the algorithms list.

algorithm[[k]] must contain an algorithm[[k]]\$FUN field, which is a character object with the name of the function that calls the algorithm; as well as any other elements/parameters that algorithm[[k]]\$FUN requires (e.g., stop criteria, operator names and parameters, etc.).

The function defined by the routine algorithm[[k]]\$FUN must have the following structure: supposing that the list in algorithm[[k]] has fields algorithm[[k]]\$FUN = "myalgo", algorithm[[k]]\$par1  $=$  "a" and algorithm\$par2 = 5, then:

```
myalgo <- function(par1, par2, instance, ...){
      # do stuff
      # ...
      return(results)
}
```
That is, it must be able to run if called as:

```
# remove '$FUN' and '$alias' fields from list of arguments
# and include the problem definition as field 'instance'
myargs <- algorithm[names(algorithm) != "FUN"]
myargs <- myargs[names(myargs) != "alias"]
myargs$instance <- instance
# call function
do.call(algorithm$FUN,
       args = myargs)
```
The algorithm\$FUN routine must return a list containing (at least) the performance value of the final solution obtained, in a field named value (e.g., result\$value) after a given run.

#### Initial Number of Observations

In the **general case** the initial number of observations per algorithm (nstart) should be relatively high. For the parametric case we recommend between 10 and 20 if outliers are not expected, or between 30 and 50 if that assumption cannot be made. For the bootstrap approach we recommend using at least 20. However, if some distributional assumptions can be made - particularly low

#### calc\_nreps 9

skewness of the population of algorithm results on the test instances), then nstart can in principle be as small as 5 (if the output of the algorithms were known to be normal, it could be 1).

In general, higher sample sizes are the price to pay for abandoning distributional assumptions. Use lower values of nstart with caution.

#### Pairwise Differences

Parameter dif informs the type of difference in performance to be used for the estimation ( $\mu_a$  and  $\mu_b$  represent the mean performance of any two algorithms on the test instance, and  $mu$  represents the grand mean of all algorithms given in algorithms):

- If dif == "perc" and comparisons == "all.vs.first", the estimated quantity is  $\phi_{1b}$  =  $(\mu_1 - \mu_b)/\mu_1 = 1 - (\mu_b/\mu_1).$
- If dif == "perc" and comparisons == "all.vs.all", the estimated quantity is  $\phi_{ab} = (\mu_a \mu_b)$  $(\mu_b)/\mu.$
- If dif == "simple" it estimates  $\mu_a \mu_b$ .

### Author(s)

Felipe Campelo (<fcampelo@gmail.com>)

#### References

- F. Campelo, F. Takahashi: Sample size estimation for power and accuracy in the experimental comparison of algorithms. Journal of Heuristics 25(2):305-338, 2019.
- P. Mathews. Sample size calculations: Practical methods for engineers and scientists. Mathews Malnar and Bailey, 2010.
- A.C. Davison, D.V. Hinkley: Bootstrap methods and their application. Cambridge University Press (1997)
- E.C. Fieller: Some problems in interval estimation. Journal of the Royal Statistical Society. Series B (Methodological) 16(2), 175–185 (1954)
- V. Franz: Ratios: A short guide to confidence limits and proper use (2007). https://arxiv.org/pdf/0710.2024v1.pdf
- D.C. Montgomery, C.G. Runger: Applied Statistics and Probability for Engineers, 6th ed. Wiley (2013)

```
# Example using dummy algorithms and instances. See ?dummyalgo for details.
# We generate dummy algorithms with true means 15, 10, 30, 15, 20; and true
# standard deviations 2, 4, 6, 8, 10.
algorithms \leq mapply(FUN = function(i, m, s){
                          list(FUN = "dummyalgo",
                               alias = paste0("algo", i),
                               distribution.fun = "rnorm",distribution.pars = list(mean = m, sd = s)),
                     i = c(alg1 = 1, alg2 = 2, alg3 = 3, alg4 = 4, alg5 = 5),m = c(15, 10, 30, 15, 20),
                     s = c(2, 4, 6, 8, 10),
```
#### SIMPLIFY = FALSE)

```
# Make a dummy instance with a centered (zero-mean) exponential distribution:
instance = list(FUN = "dummyinstance", distr = "resp", rate = 5, bias = -1/5)# Explicitate all other parameters (just this one time:
# most have reasonable default values)
myreps <- calc_nreps(instance = instance,
                   algorithms = algorithms,
                   se.max = 0.05, # desired (max) standard error
                   dif = "perc", # type of difference
                   comparisons = "all.vs.all", # differences to consider
                   method = "param", # method ("param", "boot")
                   n_{\text{start}} = 15, \# initial number of samples
                   nmax = 1000, # maximum allowed sample size
                   seed = 1234, # seed for PRNGboot.R = 499, # number of bootstrap resamples (unused)
                   ncpus = 1, # number of cores to use
                   force.balanced = FALSE, # force balanced sampling?
                   load.folder = NA, # file to load results from
                   save.folder = NA) # folder to save results
summary(myreps)
plot(myreps)
```
calc\_se *Calculates the standard error for simple and percent differences*

#### Description

Calculates the sample standard error for the estimator differences between multiple algorithms on a given instance.

#### Usage

```
calc_se(
  Xk,
  dif = "simple",
  comparisons = "all.vs.all",
  method = "param",
  boot.R = 999
```

```
\lambda
```
## Arguments

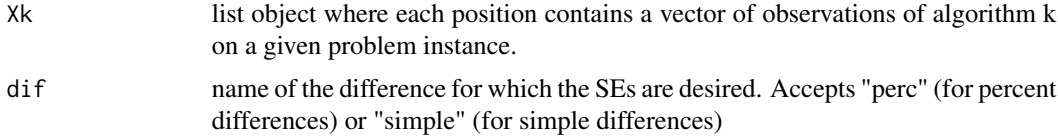

#### calc\_se 11

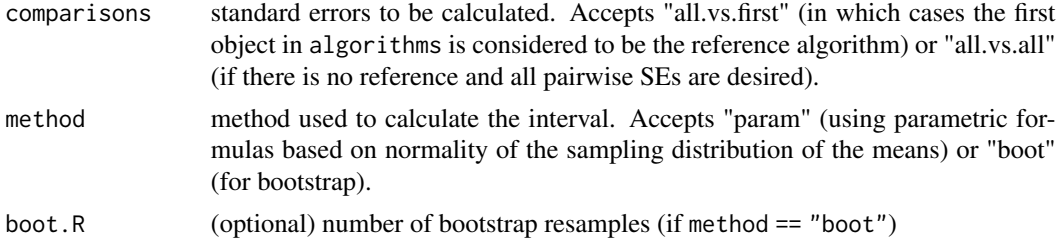

#### Details

- If dif == "perc" it returns the standard errors for the sample estimates of pairs  $(mu2$  $mu1)/mu$ , where  $mu1, mu2$  are the means of the populations that generated sample vectors  $x1, x2$ , and
- If dif == "simple" it returns the SE for sample estimator of  $(mu2 mu1)$

#### Value

a list object containing the following items:

- Phi.est estimated values of the statistic of interest for each pair of algorithms of interest (all pairs if comparisons  $==$  "all.vs.all", or all pairs containing the first algorithm if comparisons == "all.vs.first").
- se standard error estimates

#### References

• F. Campelo, F. Takahashi: Sample size estimation for power and accuracy in the experimental comparison of algorithms. Journal of Heuristics 25(2):305-338, 2019.

#### Author(s)

Felipe Campelo (<fcampelo@ufmg.br>, <f.campelo@aston.ac.uk>)

```
# three vectors of normally distributed observations
set.seed(1234)
Xk \le - list(rnorm(10, 5, 1), # mean = 5, sd = 1,
           rnorm(20, 10, 2), # mean = 10, sd = 2,
           rnorm(50, 15, 5)) # mean = 15, sd = 3
calc_se(Xk, dif = "simple", comparisons = "all.vs.all", method = "param")
calc_se(Xk, dif = "simple", comparisons = "all.vs.all", method = "boot")
calc_se(Xk, dif = "perc", comparisons = "all.vs.first", method = "param")
calc\_se(Xk, dif = "perc", comparisons = "all vs.first", method = "boot")calc\_se(Xk, dif = "perc", comparisons = "all.cs.all", method = "param")calc_se(Xk, dif = "perc", comparisons = "all.vs.all", method = "boot")
```
<span id="page-11-0"></span>consolidate\_partial\_results

*Consolidate results from partial files*

#### **Description**

Consolidates results from a set of partial files (each generated by an individual call to  $calc\_nreps()$ ) into a single output structure, similar (but not identical) to the output of [run\\_experiment\(\)](#page-19-1). This is useful e.g., to consolidate the results from interrupted experiments.

#### Usage

```
consolidate_partial_results(Configuration, folder = "./nreps_files")
```
#### Arguments

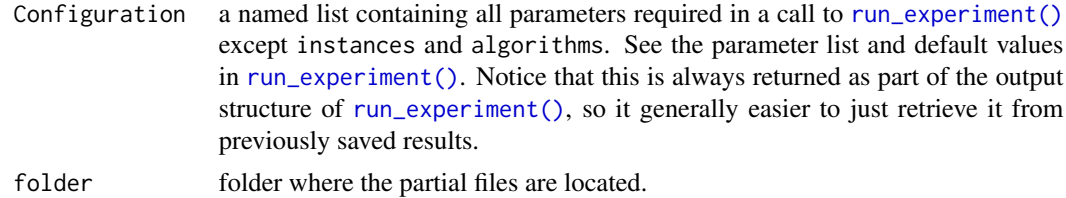

#### Value

a list object containing the following fields:

- data.raw data frame containing all observations generated
- data.summary data frame summarizing the experiment.
- N number of instances sampled
- total.runs total number of algorithm runs performed
- instances.sampled names of the instances sampled

<span id="page-11-1"></span>dummyalgo *Dummy algorithm routine to test the sampling procedures*

#### Description

This is a dummy algorithm routine to test the sampling procedures, in combination with [dummyinstance\(\)](#page-13-1). dummyalgo() receives two parameters that determine the distribution of performances it will exhibit on a hypothetical problem class: distribution.fun (with the name of a random number generation function, e.g. rnorm, runif, rexp etc.); and distribution.pars, a named list of parameters to be passed on to distribution.fun. The third parameter is an instance object (see [calc\\_nreps\(\)](#page-5-1) for details), which is a named list with the following fields:

#### <span id="page-12-0"></span>dummyalgo 13

- FUN = "dummyinstance" must always be "dummyinstance" (will be ignored otherwise).
- distr the name of a random number generation function.
- ... other named fields with parameters to be passed down to the function in distr.

#### Usage

```
dummyalgo(
  distribution.fun = "rnorm",
  distribution.pars = list(mean = 0, sd = 1),
  instance = list(FUN = "dummyinstance", distr = "rnorm", mean = 0, sd = 1)
)
```
#### Arguments

distribution.fun

name of a function that generates random values according to a given distribution, e.g., "rnorm", "runif", "rexp" etc.

distribution.pars

list of named parameters required by the function in distribution.fun. Parameter n (number of points to generate) is unnecessary (this routine always forces  $n = 1$ ).

instance instance parameters (see Details).

#### Details

distribution.fun and distribution.pars regulate the mean performance of the dummy algorithm on a given (hypothetical) problem class, and the between-instances variance of performance. The instance specification in instance regulates the within-instance variability of results. Ideally the distribution parameters passed to the instance should result in a within-instance distribution of values with zero mean, so that the mean of the values returned by dummyalgo is regulated only by distribution.fun and distribution.pars.

The value returned by dummyalgo is sampled as follows:

```
offset <- do.call(distribution.fun, args = distribution.pars)
y <- offset + do.call("dummyinstance", args = instance)
```
#### Value

a list object with a single field \$value, containing a scalar numerical value distributed as described at the end of Details.

#### Author(s)

Felipe Campelo (<fcampelo@ufmg.br>, <f.campelo@aston.ac.uk>)

#### See Also

[dummyinstance\(\)](#page-13-1)

#### <span id="page-13-0"></span>Examples

```
# Make a dummy instance with a centered (zero-mean) exponential distribution:
instance = list(FUN = "dummyinstance", distr = "resp", rate = 5, bias = -1/5)# Simulate a dummy algorithm that has a uniform distribution of expected
# performance values, between -25 and 50.
dummyalgo(distribution.fun = "runif",
         distribution.pars = list(min = -25, max = 50),
          instance = instance)
```
<span id="page-13-1"></span>dummyinstance *Dummy instance routine to test the sampling procedures*

#### Description

This is a dummy instance routine to test the sampling procedures, in combination with [dummyalgo\(\)](#page-11-1). dummyinstance() receives a parameter distr containing the name of a random number generation function (e.g. rnorm, runif, rexp etc.), plus a variable number of arguments to be passed down to the function in distr.

#### Usage

dummyinstance(distr, ..., bias = 0)

#### Arguments

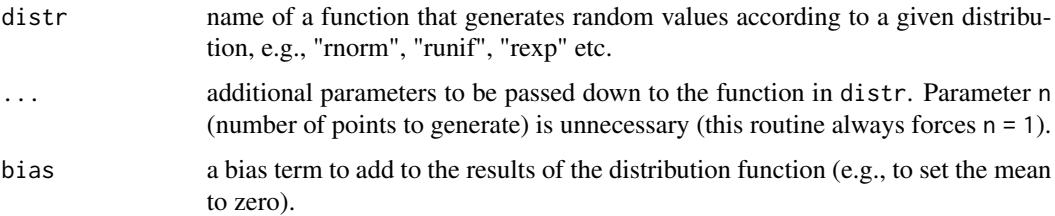

# Value

a single numeric value sampled from the desired distribution.

#### Author(s)

Felipe Campelo (<fcampelo@ufmg.br>, <f.campelo@aston.ac.uk>)

#### See Also

[dummyalgo\(\)](#page-11-1)

# <span id="page-14-0"></span>example\_SANN 15

## Examples

```
dummyinstance(distr = "rnorm", mean = 10, sd = 1)
# Make a centered (zero-mean) exponential distribution:
lambda = 4# 10000 observations
set.seed(1234)
y <- numeric(10000)
for (i in 1:10000) y[i] <- dummyinstance(distr = "rexp", rate = lambda,
                                         bias = -1/lambda)
mean(y)
hist(y, breaks = 50, xlim = c(-0.5, 2.5))
```
example\_SANN *Simulated annealing (for testing/examples)*

# Description

Adapted from stats::optim(). Check their documentation / examples for details.

### Usage

example\_SANN(Temp, budget, instance)

## Arguments

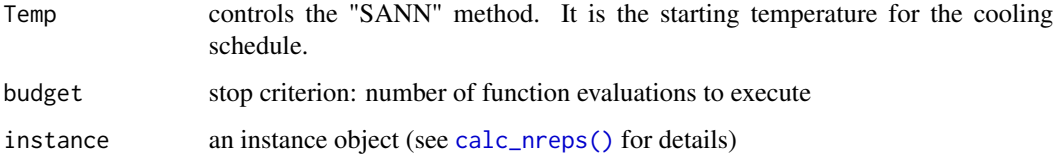

## Examples

## Not run: instance <- list(FUN = "TSP.dist", mydist = datasets::eurodist) example\_SANN(Temp = 2000, budget = 10000, instance = instance) ## End(Not run)

<span id="page-15-0"></span>get\_observations *Run an algorithm on a problem.*

#### Description

Call algorithm routine for the solution of a problem instance

#### Usage

```
get_observations(algo, instance, n = 1)
```
#### Arguments

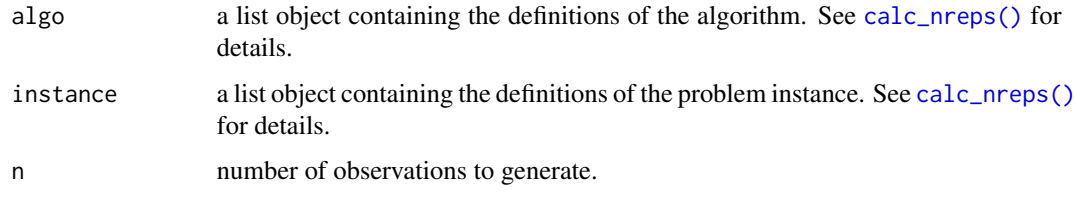

# Value

vector of observed performance values

#### Author(s)

Felipe Campelo (<fcampelo@ufmg.br>, <f.campelo@aston.ac.uk>)

#### See Also

[calc\\_nreps\(\)](#page-5-1)

```
# Make a dummy instance with a centered (zero-mean) exponential distribution:
instance \le list(FUN = "dummyinstance", distr = "rexp", rate = 5, bias = -1/5)
# Simulate a dummy algorithm that has a uniform distribution of expected
# performance values, between -25 and 50.
algorithm <- list(FUN = "dummyalgo",
                 distribution.fun = "runif",
                 distribution.pars = list(min = -25, max = 50))
x <- get_observations(algorithm, instance, n = 1000)
hist(x)
```
<span id="page-16-0"></span>plot.CAISEr *plot.CAISEr*

# Description

S3 method for plotting *CAISEr* objects output by [run\\_experiment\(\)](#page-19-1).

# Usage

```
## S3 method for class 'CAISEr'
plot(
 x,
 y = NULL,...,
 latex = FALSE,
  reorder = FALSE,
  show.text = TRUE,
 digits = 3,
  layout = NULL
)
```
# Arguments

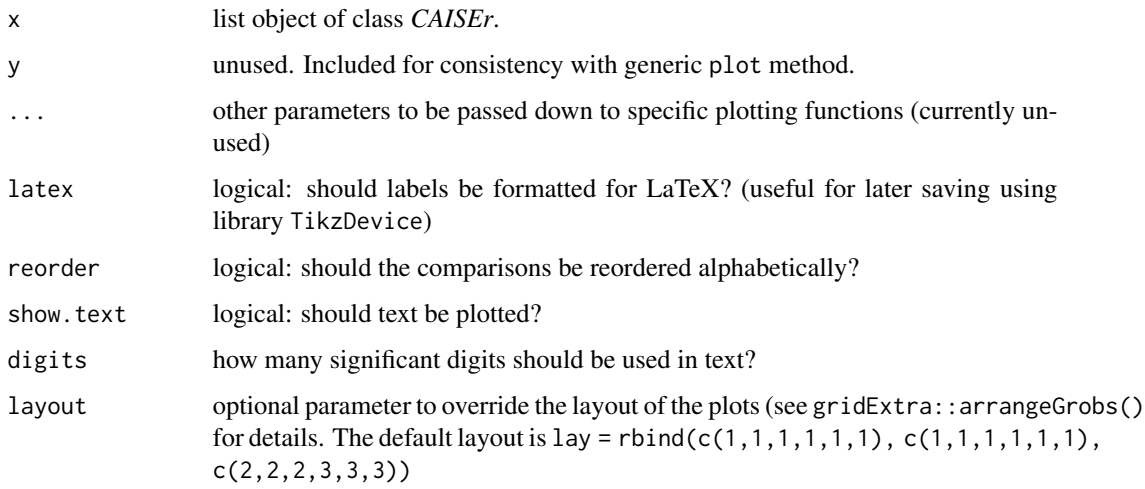

# Value

list containing (1) a list of of ggplot2 objects generated, and (2) a list of data frames used for the creation of the plots.

<span id="page-17-0"></span>plot.nreps *plot.nreps*

# Description

S3 method for plotting *nreps* objects output by [calc\\_nreps\(\)](#page-5-1)).

# Usage

```
## S3 method for class 'nreps'
plot(
 x,
 y = NULL,...,
 instance.name = NULL,
 latex = FALSE,
  show. SE = TRUE,
 show.CI = TRUE,sig. level = 0.05,show.text = TRUE)
```
# Arguments

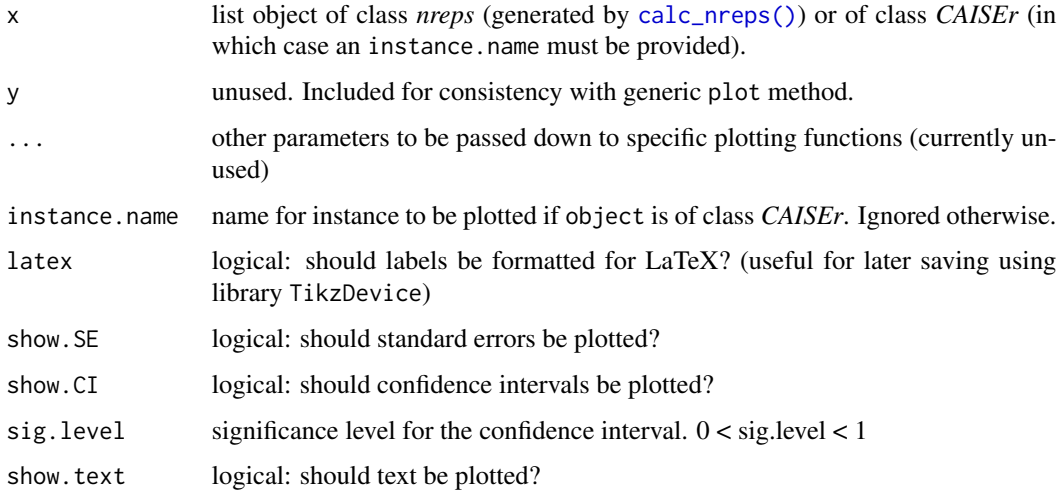

# Value

ggplot object (invisibly)

<span id="page-18-0"></span>print.CAISEr *print.CAISEr*

#### Description

S3 method for printing *CAISEr* objects (the output of [run\\_experiment\(\)](#page-19-1)).

#### Usage

```
## S3 method for class 'CAISEr'
print(x, \ldots, echo = TRUE, digits = 4, right = TRUE, breakrows = FALSE)
```
#### Arguments

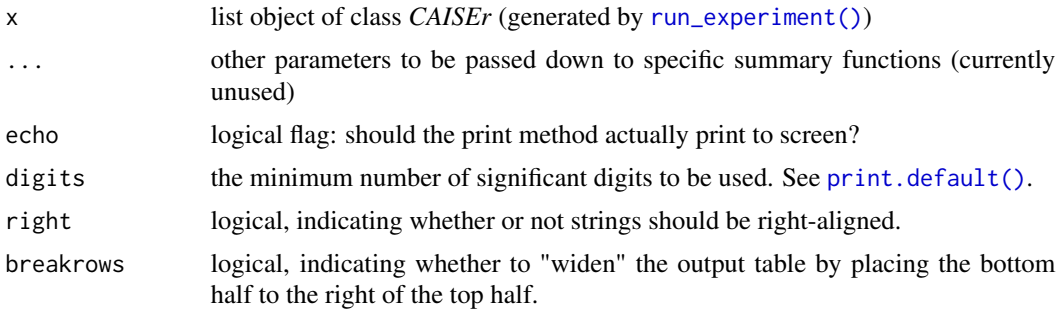

#### Value

data frame object containing the summary table (invisibly)

# Examples

```
# Example using four dummy algorithms and 100 dummy instances.
# See [dummyalgo()] and [dummyinstance()] for details.
# Generating 4 dummy algorithms here, with means 15, 10, 30, 15 and standard
# deviations 2, 4, 6, 8.
algorithms \leq mapply(FUN = function(i, m, s){
 list(FUN = "dummyalgo",
      alias = paste0("algo", i),
      distribution.fun = "rnorm",
      distribution.pars = list(mean = m, sd = s))},
 i = c(alg1 = 1, alg2 = 2, alg3 = 3, alg4 = 4),m = c(15, 10, 30, 15),
 s = c(2, 4, 6, 8),
 SIMPLIFY = FALSE)
```
# Generate 100 dummy instances with centered exponential distributions instances <- lapply(1:100, function(i) {rate  $\le$ - runif(1, 1, 10) list(FUN = "dummyinstance",

```
alias = paste0("Inst.", i),
                                     distr = "rexp", rate = rate,bias = -1 / rate)
my.results <- run_experiment(instances, algorithms,
                            d = 1, se.max = .1,
                            power = .9, sig.level = .05,
                            power.target = "mean",
                            dif = "perc", comparisons = "all.vs.all",
                             seed = 1234, ncpus = 1)
my.results
```
<span id="page-19-1"></span>run\_experiment *Run a full experiment for comparing multiple algorithms using multiple instances*

#### Description

Design and run a full experiment - calculate the required number of instances, run the algorithms on each problem instance using the iterative approach based on optimal sample size ratios, and return the results of the experiment. This routine builds upon [calc\\_instances\(\)](#page-2-1) and [calc\\_nreps\(\)](#page-5-1), so refer to the documentation of these two functions for details.

#### Usage

```
run_experiment(
  instances,
  algorithms,
  d,
  se.max,
  power = 0.8,
  sig. level = 0.05,
  power.target = "mean",
  dif = "simple",
  comparisons = "all.vs.all",
  alternative = "two.sided",
  test = "t.test",
 method = "param",
  nstart = 20,
  nmax = 100 * length(algorithms),
  force.balanced = FALSE,
  ncpus = 2,boot.R = 499.
  seed = NULL,
  save.partial.results = NA,
  load.partial.results = NA,
```
<span id="page-20-0"></span>save.final.result = NA  $\mathcal{L}$ 

# Arguments

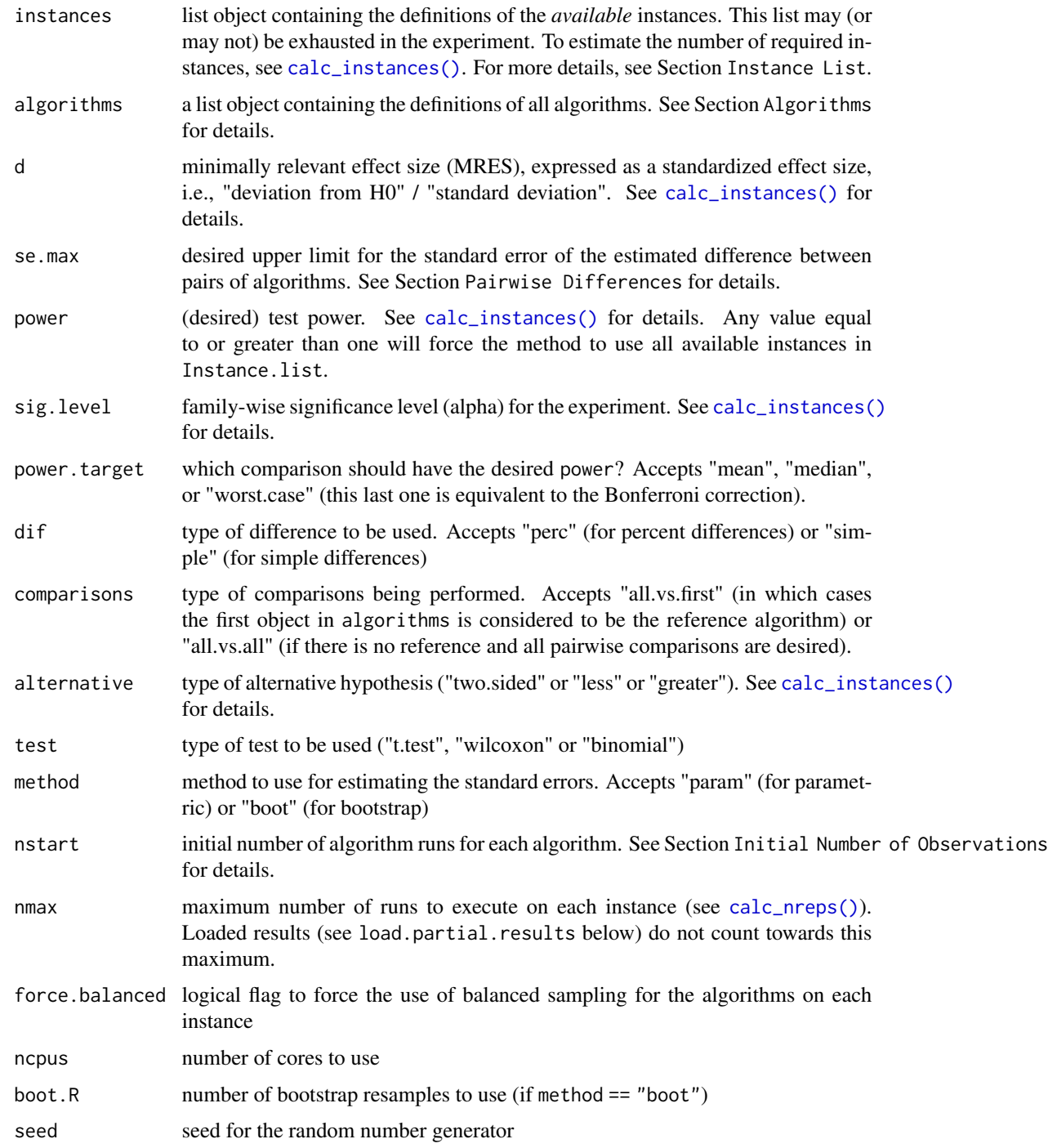

<span id="page-21-0"></span>save.partial.results

should partial results be saved to files? Can be either NA (do not save) or a character string pointing to a folder. File names are generated based on the instance aliases. Existing files with matching names will be overwritten. run\_experiment() uses .RDS files for saving and loading.

load.partial.results

should partial results be loaded from files? Can be either NA (do not save) or a character string pointing to a folder containing the file(s) to be loaded. run\_experiment() will use .RDS file(s) with a name(s) matching instance aliases. run\_experiment() uses .RDS files for saving and loading.

save.final.result

should the final results be saved to file? Can be either NA (do not save) or a character string pointing to a folder where the results will be saved on a .RDS file starting with CAISEr\_results\_ and ending with 12-digit datetime tag in the format YYYYMMDDhhmmss.

#### Value

a list object containing the following fields:

- Configuration the full input configuration (for reproducibility)
- data.raw data frame containing all observations generated
- data.summary data frame summarizing the experiment.
- N number of instances sampled
- N.star number of instances required
- total.runs total number of algorithm runs performed
- instances.sampled names of the instances sampled
- Underpowered flag: TRUE if N < N.star

#### Instance List

Parameter instances must contain a list of instance objects, where each field is itself a list, as defined in the documentation of function [calc\\_nreps\(\)](#page-5-1). In short, each element of instances is an instance, i.e., a named list containing all relevant parameters that define the problem instance. This list must contain at least the field instance\$FUN, with the name of the problem instance function, that is, a routine that calculates  $y = f(x)$ . If the instance requires additional parameters, these must also be provided as named fields. An additional field, "instance\$alias", can be used to provide the instance with a unique identifier (e.g., when using an instance generator).

#### Algorithm List

Object algorithms is a list in which each component is a named list containing all relevant parameters that define an algorithm to be applied for solving the problem instance. In what follows algorithms[[k]] refers to any algorithm specified in the algorithms list.

algorithms[[k]] must contain an algorithms[[k]]\$FUN field, which is a character object with the name of the function that calls the algorithm; as well as any other elements/parameters that algorithms[[k]]\$FUN requires (e.g., stop criteria, operator names and parameters, etc.).

The function defined by the routine algorithms[[k]]\$FUN must have the following structure: supposing that the list in algorithms[[k]] has fields algorithm[[k]]\$FUN = "myalgo", algorithms[[k]]\$par1  $=$  "a" and algorithms[[k]]\$par2 = 5, then:

```
myalgo <- function(par1, par2, instance, ...){
      #
      # <do stuff>
      #
      return(results)
}
```
That is, it must be able to run if called as:

```
# remove '$FUN' and '$alias' field from list of arguments
# and include the problem definition as field 'instance'
myargs <- algorithm[names(algorithm) != "FUN"]
myargs <- myargs[names(myargs) != "alias"]
myargs$instance <- instance
# call function
do.call(algorithm$FUN,
       args = myargs)
```
The algorithm\$FUN routine must return a list containing (at least) the performance value of the final solution obtained, in a field named value (e.g., result\$value) after a given run. In general it is easier to write a small wrapper function around existing implementations.

#### Initial Number of Observations

In the *general case* the initial number of observations / algorithm / instance (nstart) should be relatively high. For the parametric case we recommend 10~15 if outliers are not expected, and 30~40 (at least) if that assumption cannot be made. For the bootstrap approach we recommend using at least 15 or 20. However, if some distributional assumptions can be made - particularly low skewness of the population of algorithm results on the test instances), then nstart can in principle be as small as 5 (if the output of the algorithm were known to be normal, it could be 1).

In general, higher sample sizes are the price to pay for abandoning distributional assumptions. Use lower values of nstart with caution.

#### Pairwise Differences

Parameter dif informs the type of difference in performance to be used for the estimation ( $\mu_a$  and  $\mu_b$  represent the mean performance of any two algorithms on the test instance, and mu represents the grand mean of all algorithms given in algorithms):

• If dif == "perc" and comparisons == "all.vs.first", the estimated quantity is:  $\phi_{1b}$  =  $(\mu_1 - \mu_b)/\mu_1 = 1 - (\mu_b/\mu_1).$ 

- If dif == "perc" and comparisons == "all.vs.all", the estimated quantity is:  $\phi_{ab} = (\mu_a (\mu_b)/\mu$ .
- If dif == "simple" it estimates  $\mu_a \mu_b$ .

#### Sample Sizes for Nonparametric Methods

If the parameter " is set to either Wilcoxon or 'Binomial', this routine approximates the number of instances using the ARE of these tests in relation to the paired t.test:

- n.wilcox = n.ttest /  $0.86 = 1.163 * n.$ ttest
- n.binom = n.ttest / 0.637 = 1.570  $*$  n.ttest

#### Author(s)

Felipe Campelo (<fcampelo@ufmg.br>, <f.campelo@aston.ac.uk>)

#### References

- F. Campelo, F. Takahashi: Sample size estimation for power and accuracy in the experimental comparison of algorithms. Journal of Heuristics 25(2):305-338, 2019.
- P. Mathews. Sample size calculations: Practical methods for engineers and scientists. Mathews Malnar and Bailey, 2010.
- A.C. Davison, D.V. Hinkley: Bootstrap methods and their application. Cambridge University Press (1997)
- E.C. Fieller: Some problems in interval estimation. Journal of the Royal Statistical Society. Series B (Methodological) 16(2), 175–185 (1954)
- V. Franz: Ratios: A short guide to confidence limits and proper use (2007). https://arxiv.org/pdf/0710.2024v1.pdf
- D.C. Montgomery, C.G. Runger: Applied Statistics and Probability for Engineers, 6th ed. Wiley (2013)
- D.J. Sheskin: Handbook of Parametric and Nonparametric Statistical Procedures, 4th ed., Chapman & Hall/CRC, 1996.

```
# Example using four dummy algorithms and 100 dummy instances.
# See [dummyalgo()] and [dummyinstance()] for details.
# Generating 4 dummy algorithms here, with means 15, 10, 30, 15 and standard
# deviations 2, 4, 6, 8.
algorithms <- mapply(FUN = function(i, m, s){
 list(FUN = "dummyalgo",
      alias = paste0("algo", i),
      distribution.fun = "rnorm",distribution.pars = list(mean = m, sd = s)) },
 i = c(alg1 = 1, alg2 = 2, alg3 = 3, alg4 = 4),m = c(15, 10, 30, 15),
 s = c(2, 4, 6, 8),SIMPLIFY = FALSE)
```
<span id="page-24-0"></span>se\_boot 25

```
# Generate 100 dummy instances with centered exponential distributions
instances <- lapply(1:100,
                    function(i) {rate < - runif(1, 1, 10)list(FUN = "dummyinstance",
                                      alias = paste0("Inst.", i),
                                      distr = "rexp", rate = rate,bias = -1 / rate)
my.results <- run_experiment(instances, algorithms,
                            d = .5, se.max = .1,
                             power = .9, sig.level = .05,
                             power.target = "mean",
                             dif = "perc", comparisons = "all.vs.all",
                             ncpus = 1, seed = 1234)
# Take a look at the results
summary(my.results)
plot(my.results)
```
<span id="page-24-1"></span>

se\_boot *Bootstrap standard errors*

#### Description

Calculates the standard errors of a given statistic using bootstrap

#### Usage

 $se\_boot(Xk, dif = "simple", comparisons = "all.vs.all", boot.R = 999, ...)$ 

### Arguments

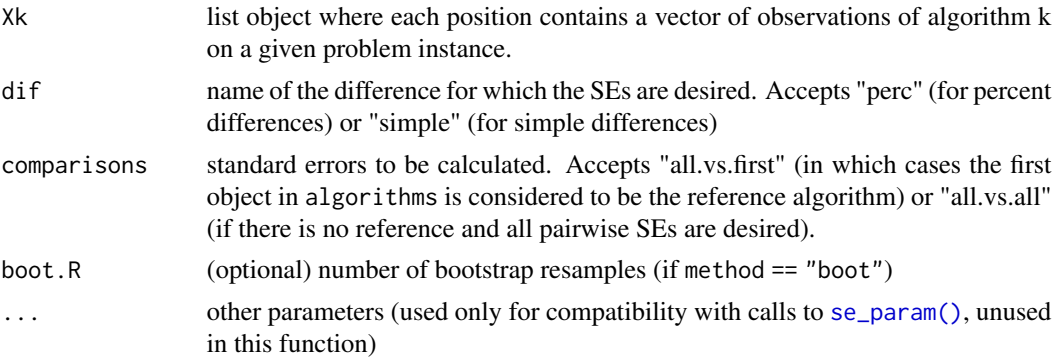

#### Value

Data frame containing, for each pair of interest, the estimated difference (column "Phi") and the sample standard error (column "SE")

# <span id="page-25-0"></span>References

- A.C. Davison, D.V. Hinkley: Bootstrap methods and their application. Cambridge University Press (1997)
- F. Campelo, F. Takahashi: Sample size estimation for power and accuracy in the experimental comparison of algorithms. Journal of Heuristics 25(2):305-338, 2019.

#### Author(s)

Felipe Campelo (<fcampelo@ufmg.br>, <f.campelo@aston.ac.uk>)

#### Examples

```
# three vectors of normally distributed observations
set.seed(1234)
Xk \leq 1ist(rnorm(10, 5, 1), # mean = 5, sd = 1,
           rnorm(20, 10, 2), # mean = 10, sd = 2,
           rnorm(20, 15, 5)) # mean = 15, sd = 3
se_boot(Xk, dif = "simple", comparisons = "all.vs.all")
se_boot(Xk, dif = "perc", comparisons = "all.vs.first")
se_boot(Xk, dif = "perc", comparisons = "all.vs.all")
```
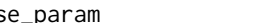

<span id="page-25-1"></span>se\_param *Parametric standard errors*

#### Description

Calculates the standard errors of a given statistic using parametric formulas

#### Usage

```
se\_param(Xk, dif = "simple", comparisons = "all.vs.all", ...)
```
#### Arguments

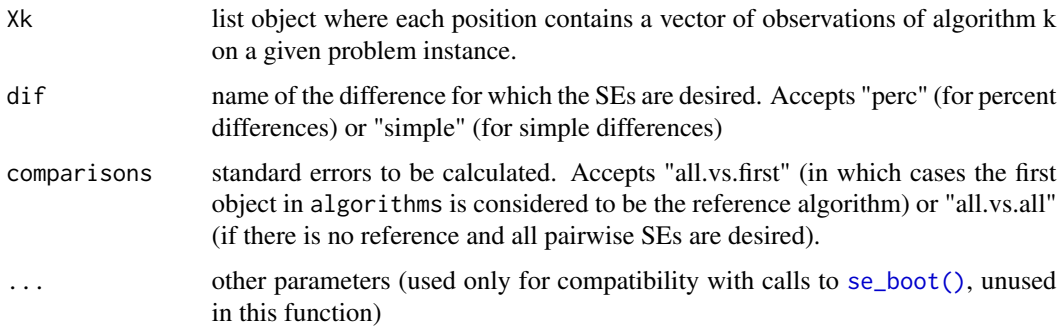

#### <span id="page-26-0"></span>Value

Data frame containing, for each pair of interest, the estimated difference (column "Phi") and the sample standard error (column "SE")

#### References

- E.C. Fieller: Some problems in interval estimation. Journal of the Royal Statistical Society. Series B (Methodological) 16(2), 175–185 (1954)
- V. Franz: Ratios: A short guide to confidence limits and proper use (2007). https://arxiv.org/pdf/0710.2024v1.pdf
- D.C. Montgomery, C.G. Runger: Applied Statistics and Probability for Engineers, 6th ed. Wiley (2013)
- F. Campelo, F. Takahashi: Sample size estimation for power and accuracy in the experimental comparison of algorithms. Journal of Heuristics 25(2):305-338, 2019.

#### Author(s)

Felipe Campelo (<fcampelo@ufmg.br>, <f.campelo@aston.ac.uk>)

#### Examples

```
# three vectors of normally distributed observations
set.seed(1234)
Xk \le - list(rnorm(10, 5, 1), # mean = 5, sd = 1,
           rnorm(20, 10, 2), # mean = 10, sd = 2,
           rnorm(20, 15, 5)) # mean = 15, sd = 3
se_param(Xk, dif = "simple", comparisons = "all.vs.all")
se_param(Xk, dif = "perc", comparisons = "all.vs.first")
se_param(Xk, dif = "perc", comparisons = "all.vs.all")
```
summary.CAISEr *summary.CAISEr*

#### **Description**

S3 method for summarizing *CAISEr* objects output by [run\\_experiment\(\)](#page-19-1)). Input parameters test, alternative and sig.level can be used to override the ones used in the call to [run\\_experiment\(\)](#page-19-1).

#### Usage

```
## S3 method for class 'CAISEr'
summary(object, test = NULL, alternative = NULL, sig.level = NULL, ...)
```
#### <span id="page-27-0"></span>Arguments

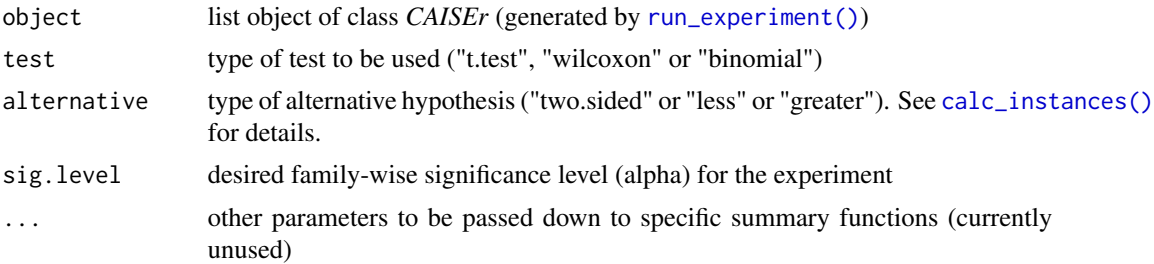

#### Value

A list object is returned invisibly, containing the details of all tests performed as well as information on the total number of runs dedicated to each algorithm.

```
# Example using four dummy algorithms and 100 dummy instances.
# See [dummyalgo()] and [dummyinstance()] for details.
# Generating 4 dummy algorithms here, with means 15, 10, 30, 15 and standard
# deviations 2, 4, 6, 8.
algorithms \leq mapply(FUN = function(i, m, s){
 list(FUN = "dummyalgo",
      alias = paste0("algo", i),
      distribution.fun = "rnorm",
      distribution.pars = list(mean = m, sd = s))},
 i = c(alg1 = 1, alg2 = 2, alg3 = 3, alg4 = 4),m = c(15, 10, 30, 15),
 s = c(2, 4, 6, 8),SIMPLIFY = FALSE)
# Generate 100 dummy instances with centered exponential distributions
instances <- lapply(1:100,
                    function(i) {rate \le runif(1, 1, 10)
                                 list(FUN = "dummyinstance",
                                      alias = paste0("Inst.", i),
                                      distr = "rexp", rate = rate,
                                      bias = -1 / rate)
my.results <- run_experiment(instances, algorithms,
                             d = 1, se.max = .1,
                             power = .9, sig.level = .05,
                             power.target = "mean",
                             dif = "perc", comparisons = "all.vs.all",
                             seed = 1234, ncpus = 1)
summary(my.results)
# You can override some defaults if you want:
summary(my.results, test = "wilcoxon")
```
<span id="page-28-0"></span>summary.nreps *summary.nreps*

# Description

S3 method for summarizing *nreps* objects output by [calc\\_nreps\(\)](#page-5-1)).

# Usage

## S3 method for class 'nreps' summary(object, ...)

# Arguments

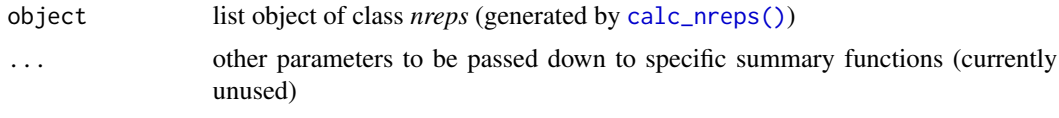

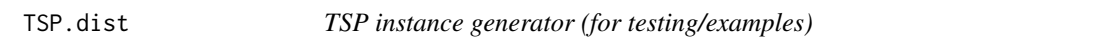

# Description

Adapted from stats::optim(). Check their documentation / examples for details.

# Usage

TSP.dist(x, mydist)

# Arguments

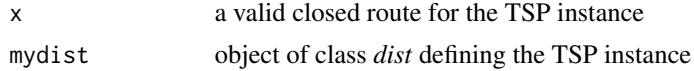

# <span id="page-29-0"></span>Index

boot\_sdm, [2](#page-1-0)

calc\_instances, [3](#page-2-0) calc\_instances(), *[20,](#page-19-0) [21](#page-20-0)*, *[28](#page-27-0)* calc\_nreps, [6](#page-5-0) calc\_nreps(), *[12](#page-11-0)*, *[15,](#page-14-0) [16](#page-15-0)*, *[18](#page-17-0)*, *[20–](#page-19-0)[22](#page-21-0)*, *[29](#page-28-0)* calc\_se, [10](#page-9-0) consolidate\_partial\_results, [12](#page-11-0)

dummyalgo, [12](#page-11-0) dummyalgo(), *[14](#page-13-0)* dummyinstance, [14](#page-13-0) dummyinstance(), *[12,](#page-11-0) [13](#page-12-0)*

example\_SANN, [15](#page-14-0)

get\_observations, [16](#page-15-0)

plot.CAISEr, [17](#page-16-0) plot.nreps, [18](#page-17-0) print.CAISEr, [19](#page-18-0) print.default(), *[19](#page-18-0)*

run\_experiment, [20](#page-19-0) run\_experiment(), *[12](#page-11-0)*, *[17](#page-16-0)*, *[19](#page-18-0)*, *[27,](#page-26-0) [28](#page-27-0)*

```
se_boot, 25
se_boot(), 26
se_param, 26
se_param(), 25
summary.CAISEr, 27
29
```
TSP.dist, [29](#page-28-0)